## Lecture-9

#### Region Segmentation

### Program-I (due Feb 22)

- Implement Canny edge detector in C (either on PC, or on Unix).
	- Implement all steps of Canny
		- Compute gradient using first derivative of Gaussian masks
		- Perform non-maxima suppression using gradient direction
		- Hysteresis threshold non-maxima suppressed gradient magnitude
	- You should ask user to input image name (in pgm format), sigma for Gaussian, high and low thresholds
	- Display edge image
- Write a short report (1-2 pages):
	- Method used
	- Problems/difficulties
	- Analysis of results.
- Demonstrate your program in the vision lab (time to be fixed later) on un-seen images.

#### Program-I (due Feb 22) • Implement Haralick's edge detector in C (either on PC, or on Unix). – Implement all steps of Canny • Fit a bi-cubic polynomial to a small neighborhood of a pixel (compute *k*s). • Compute second and third directional derivatives • Detect edges if the second directional derivative is zero, and third is negative – You should ask user to input image name (in pgm format) and rho – Display edge image • Write a short report (1-2 pages): – Method used – Problems/difficulties – Analysis of results. • Demonstrate your program in the vision lab (time to be

fixed later) on un-seen images.

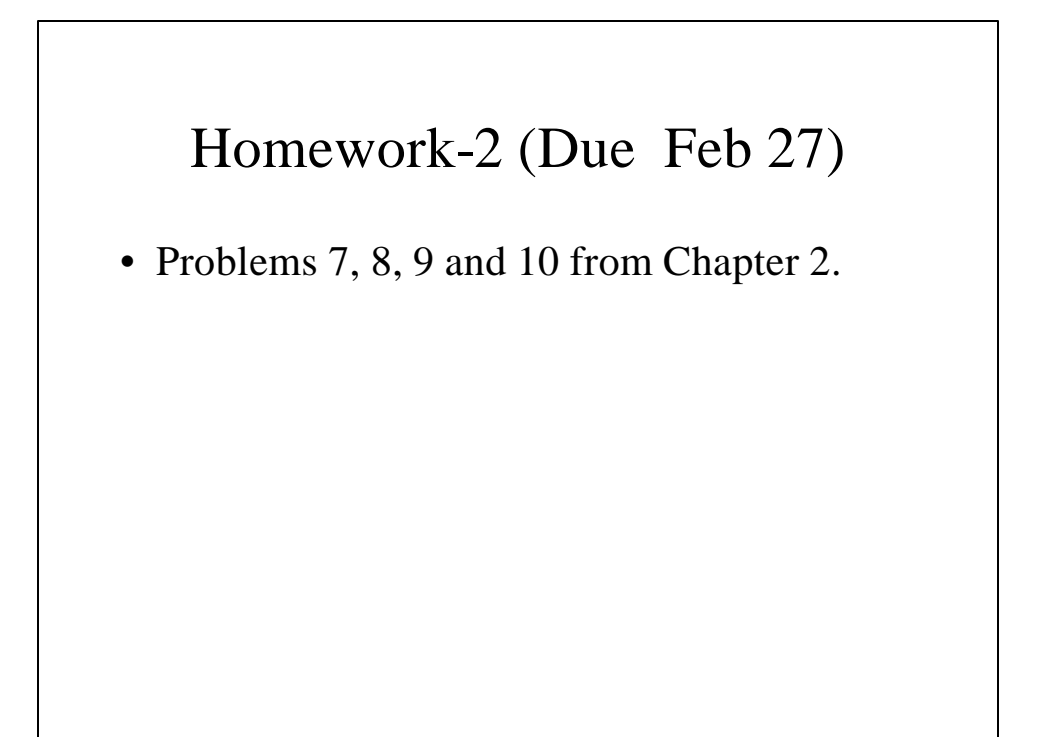

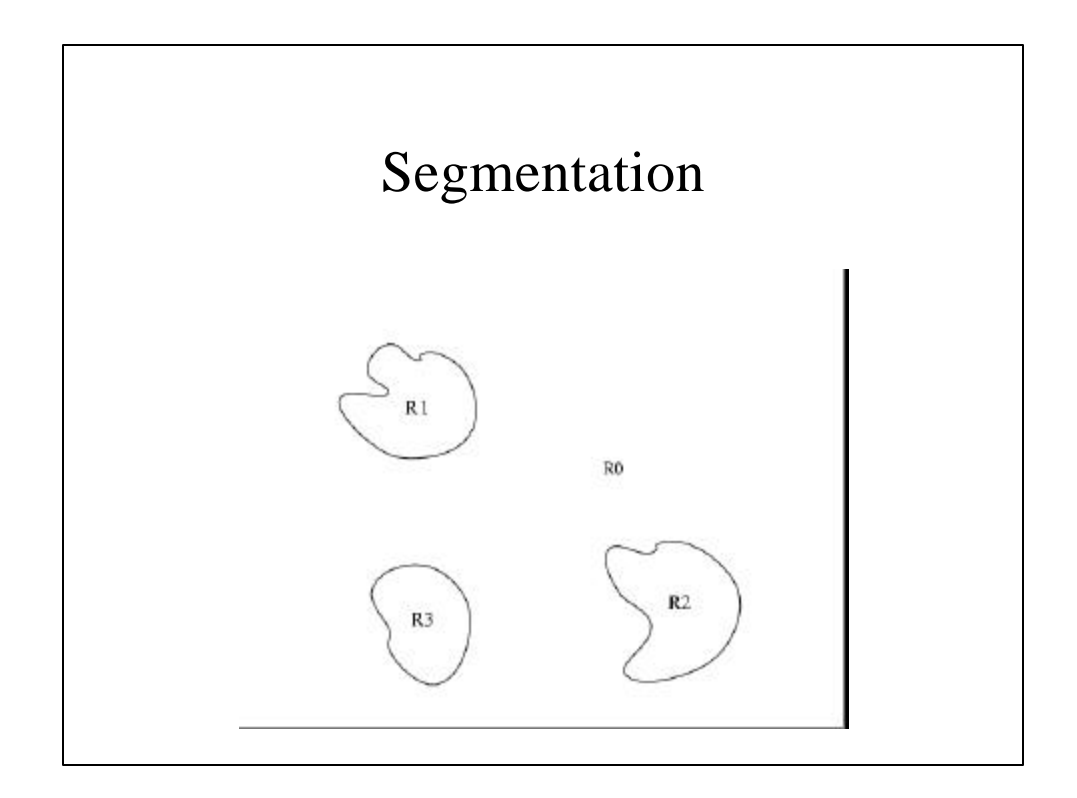

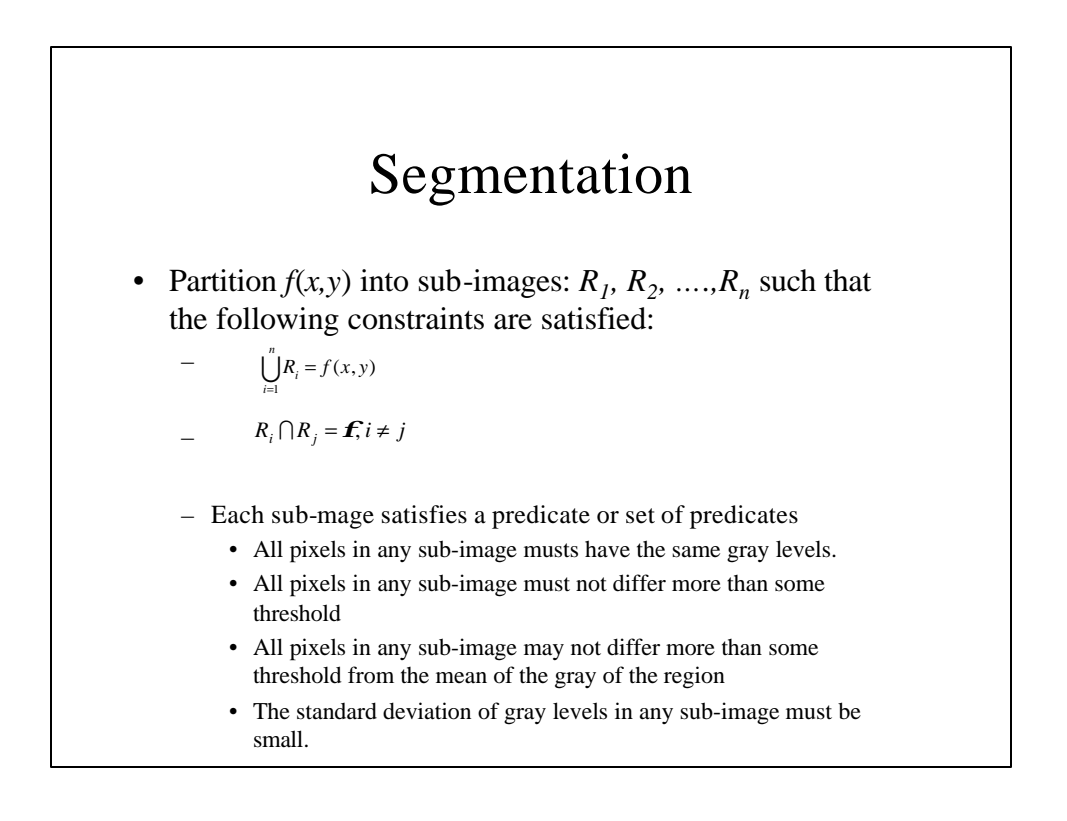

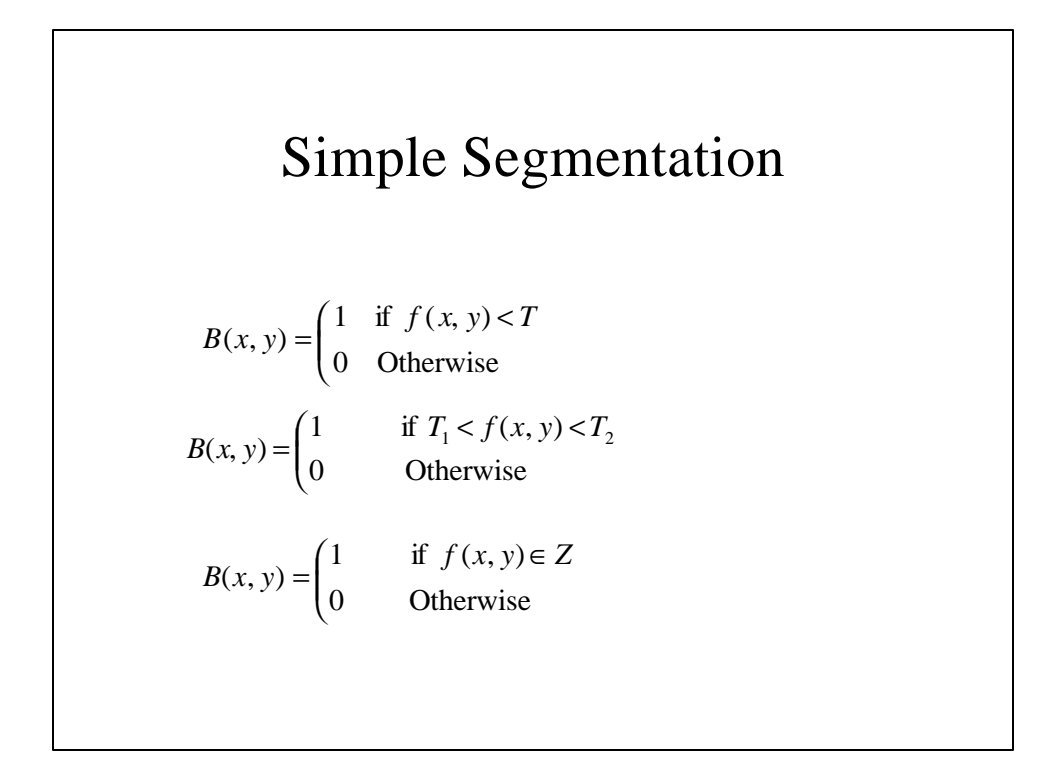

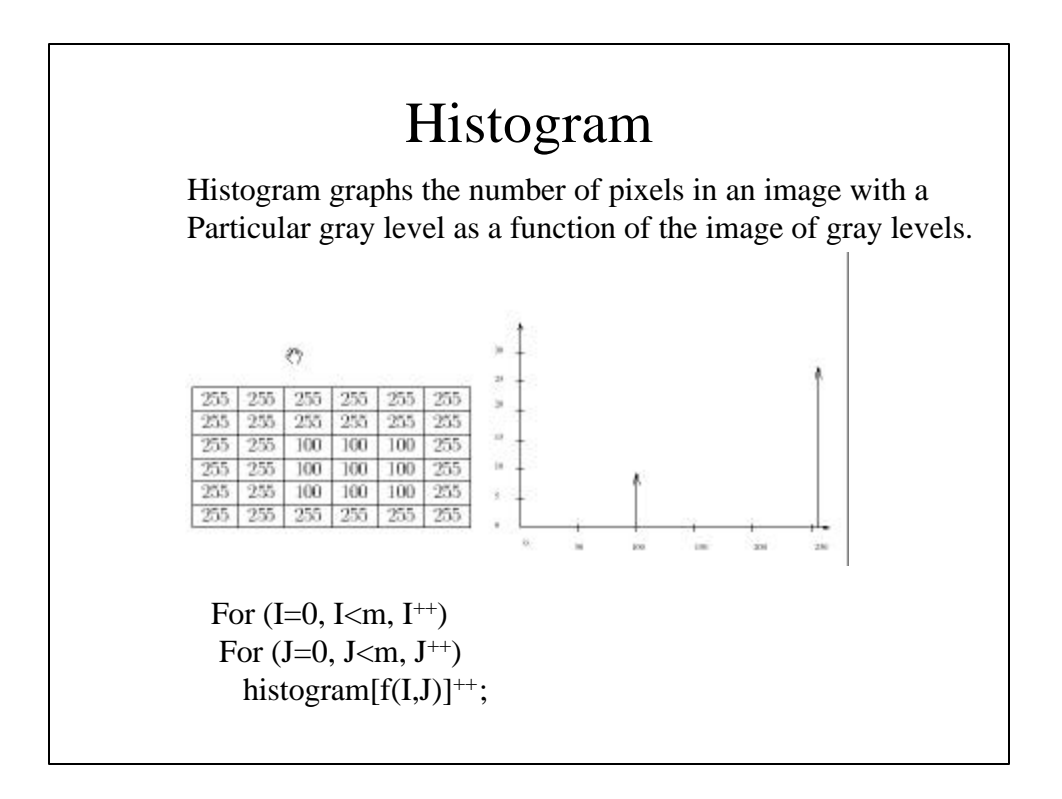

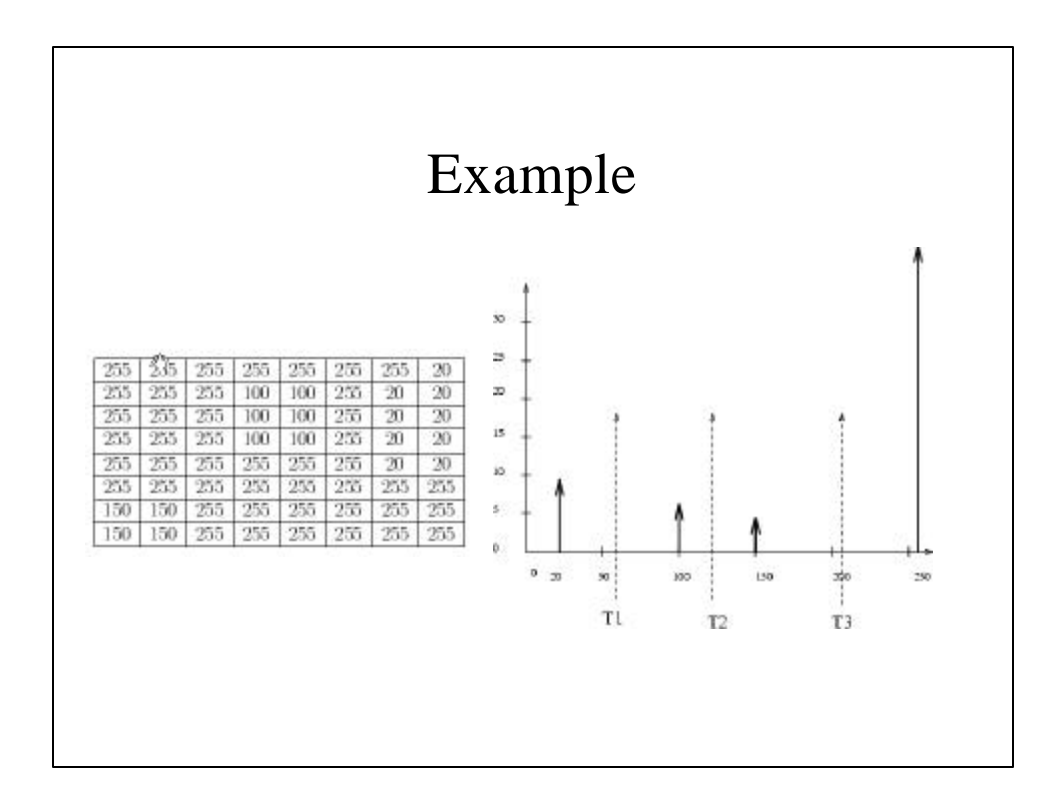

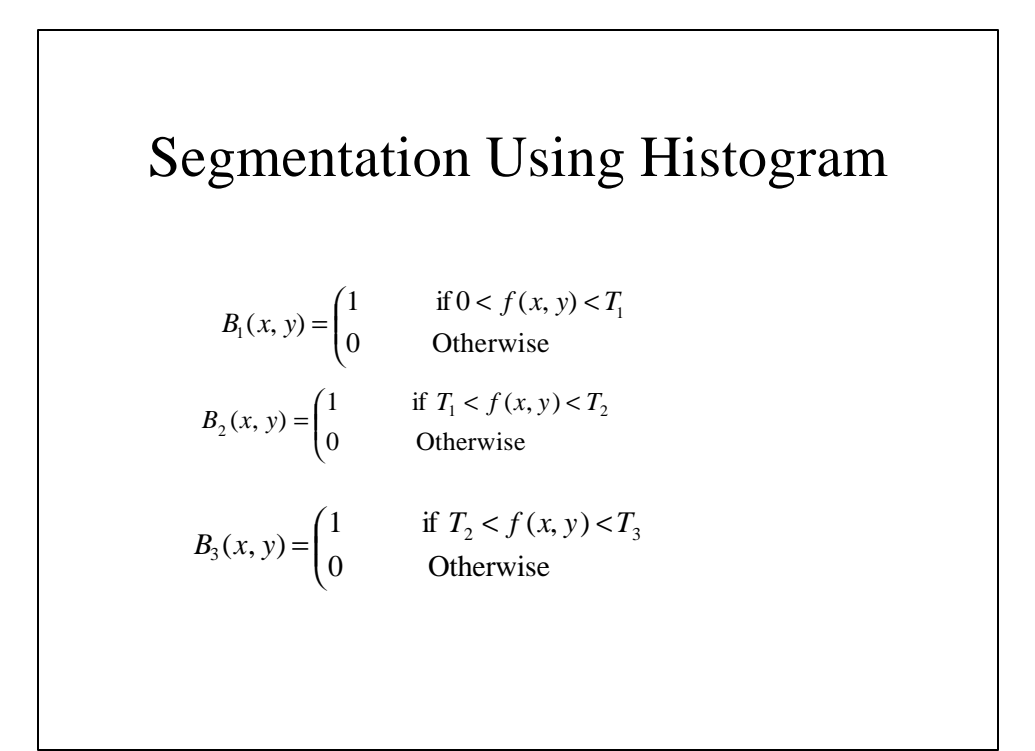

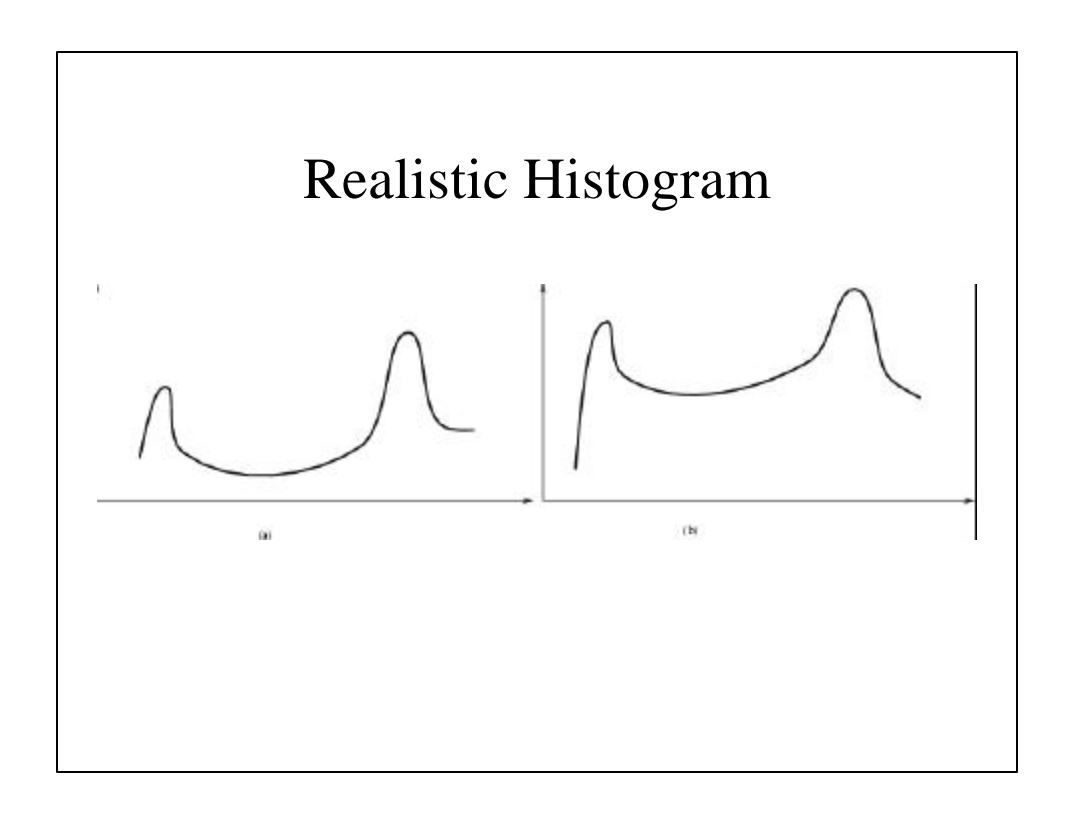

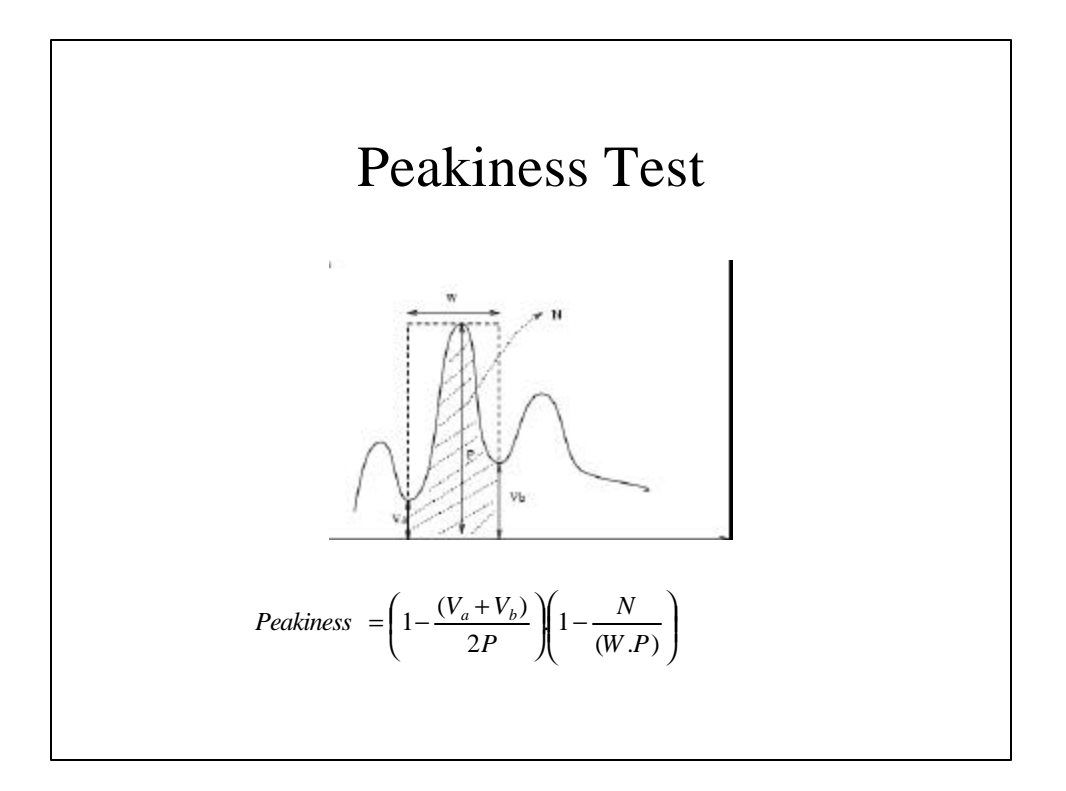

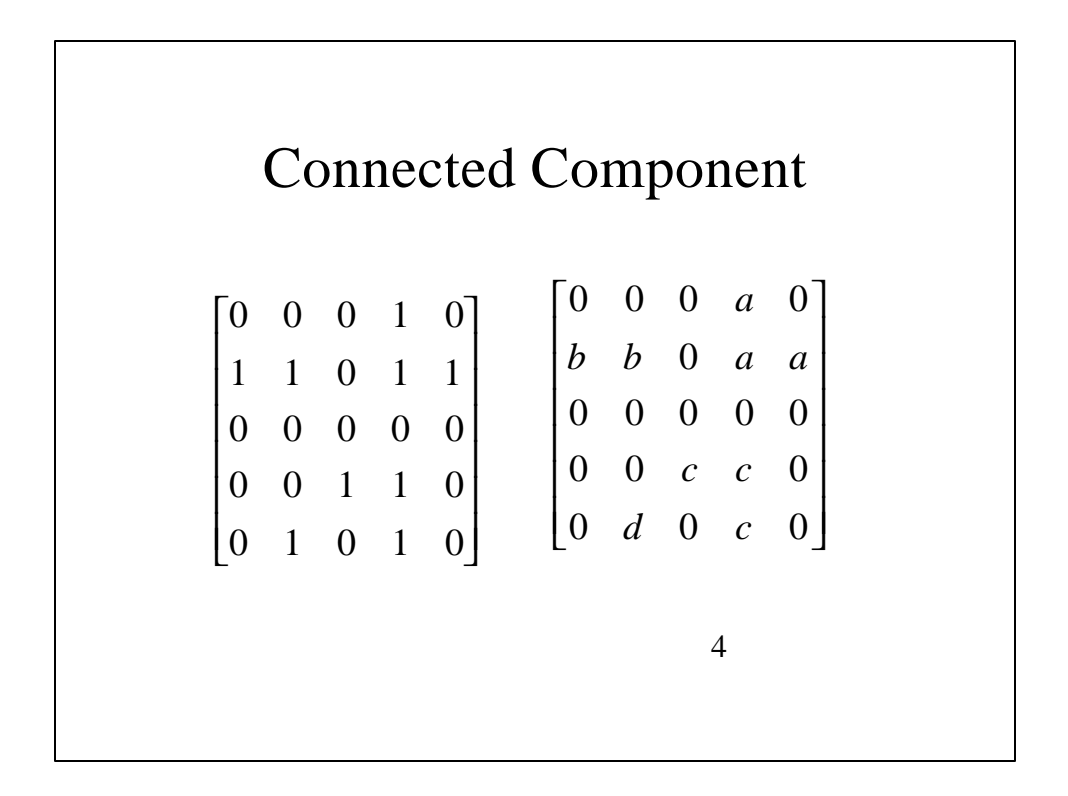

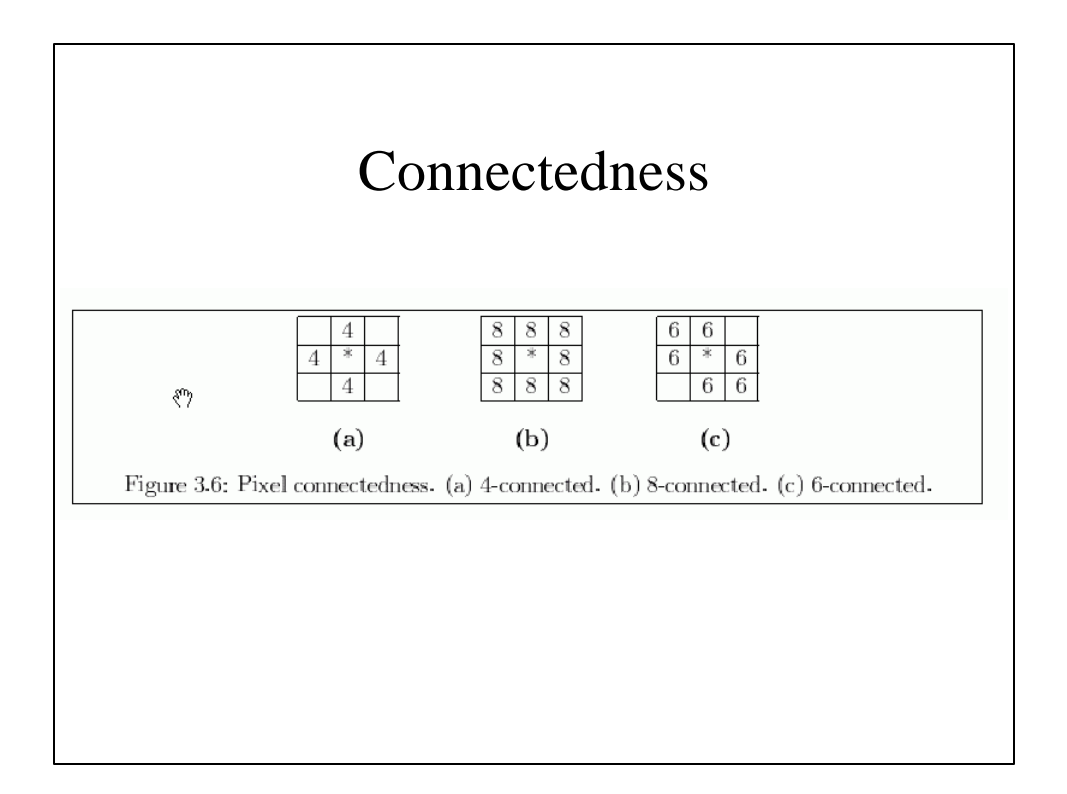

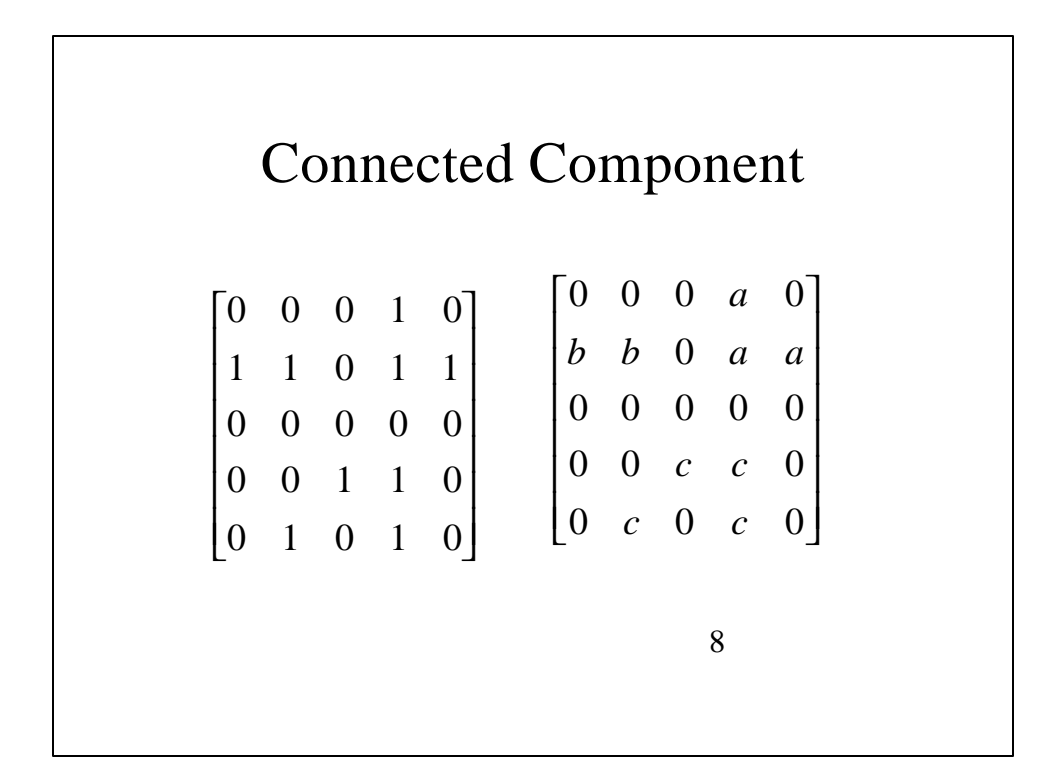

## Recursive Connected Component Algorithm 1. Scan the binary image left to right, top to hottom, 2. If there is an unlabeled pixel with a value of '1' assign a new label to it. 3. Recursively check the neighbors of the pixel in step 2 and assign the same label if they are unlabeled with a value of '1'.

4. Stop when all the pixels of value '1' have been labeled.

Figure 3.7: Recursive Connected Component Algorithm.

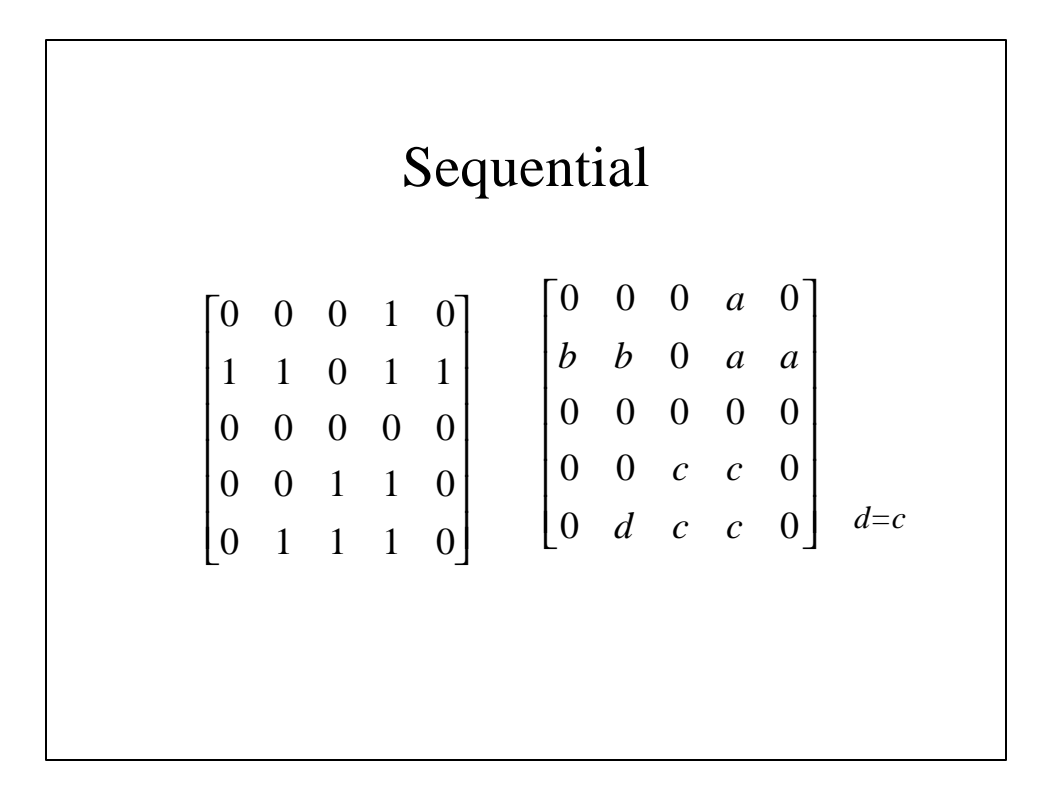

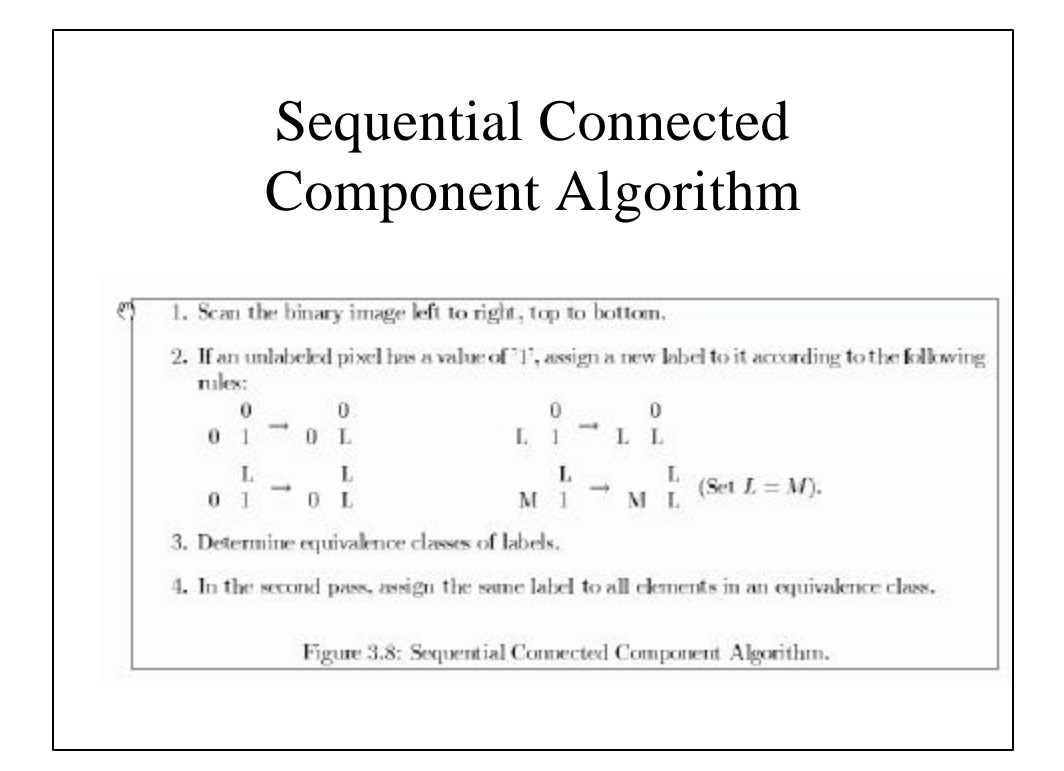

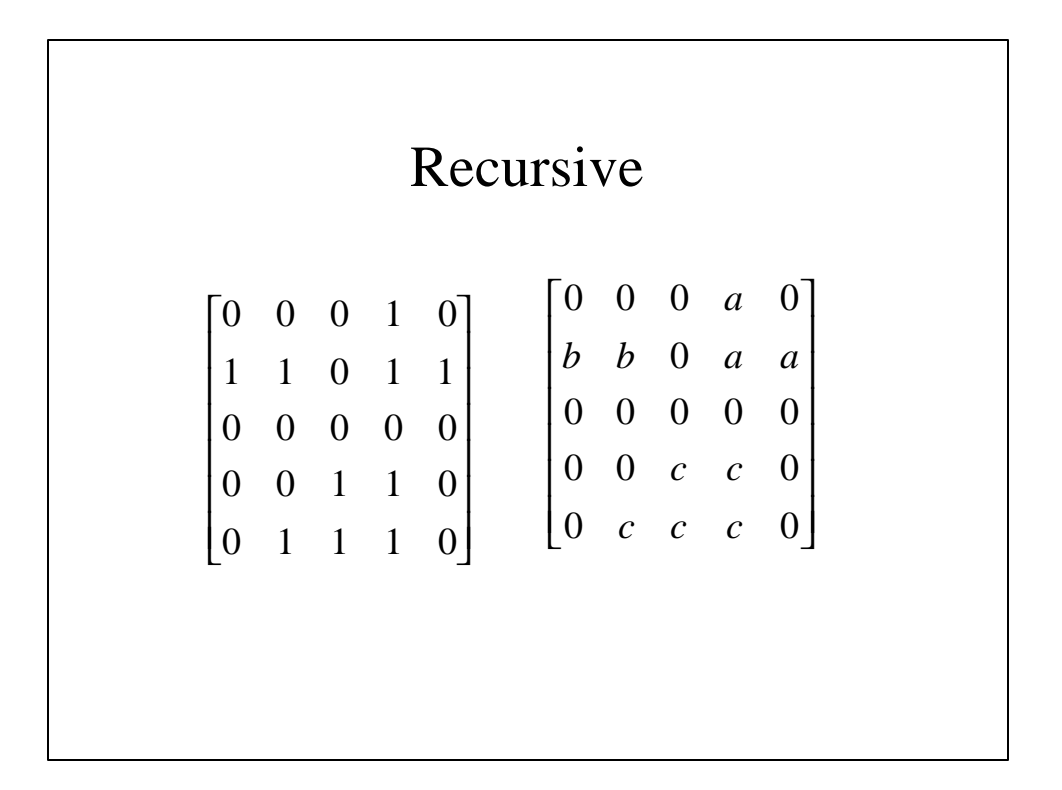

# Steps in Segmentation Using Histogram

- 1. Compute the histogram of a given image.
- 2. Smooth the histogram by averaging peaks and valleys in the histogram.
- 3. Detect good peaks by applying thresholds at the valleys.
- 4. Segment the image into several binary images using thresholds at the valleys.
- 5. Apply connected component algorithm to each binary image find connected regions.

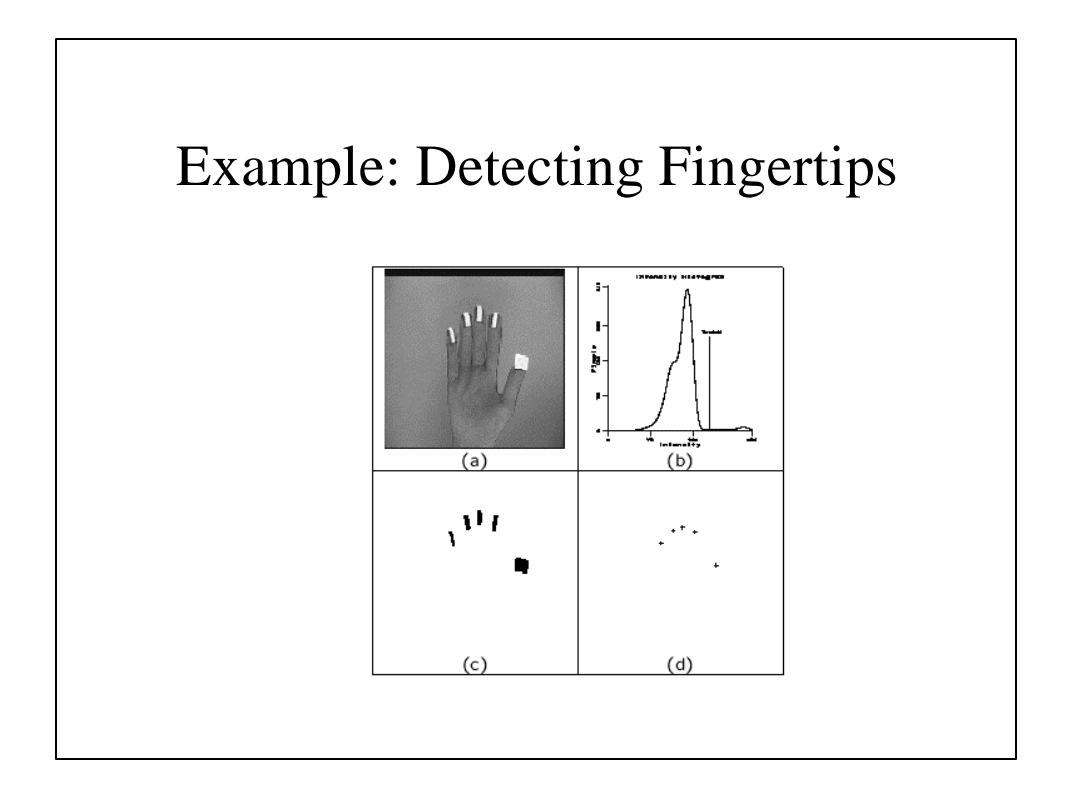

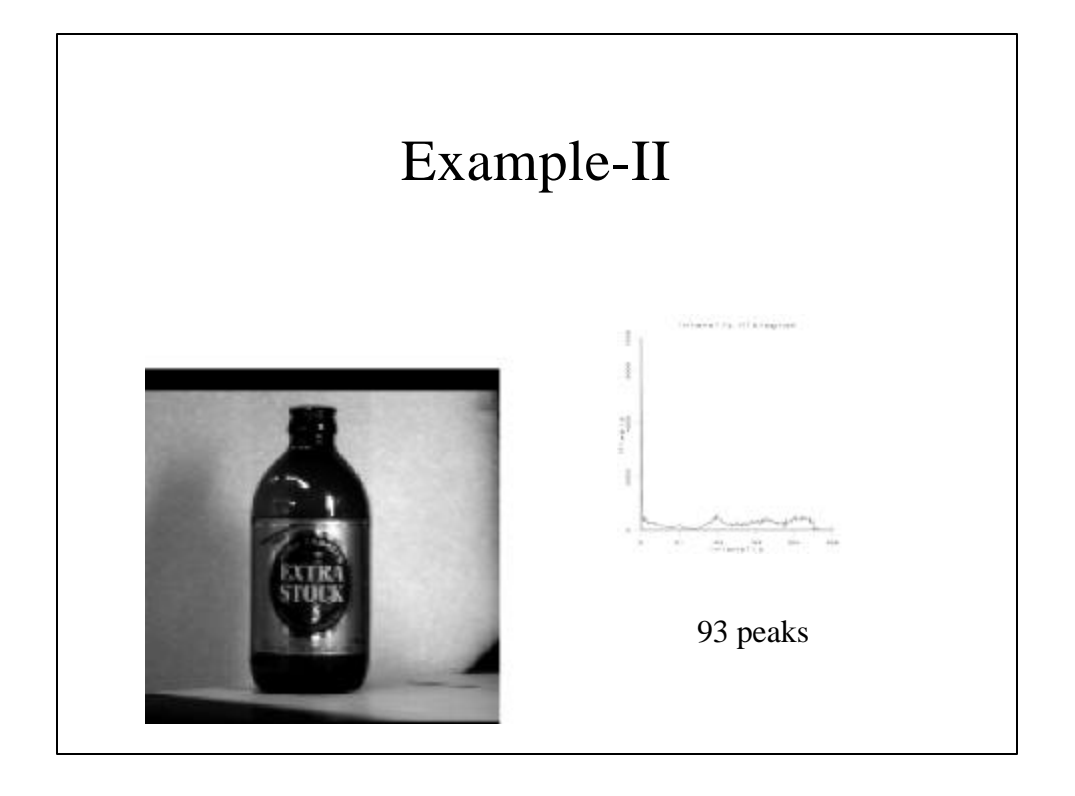

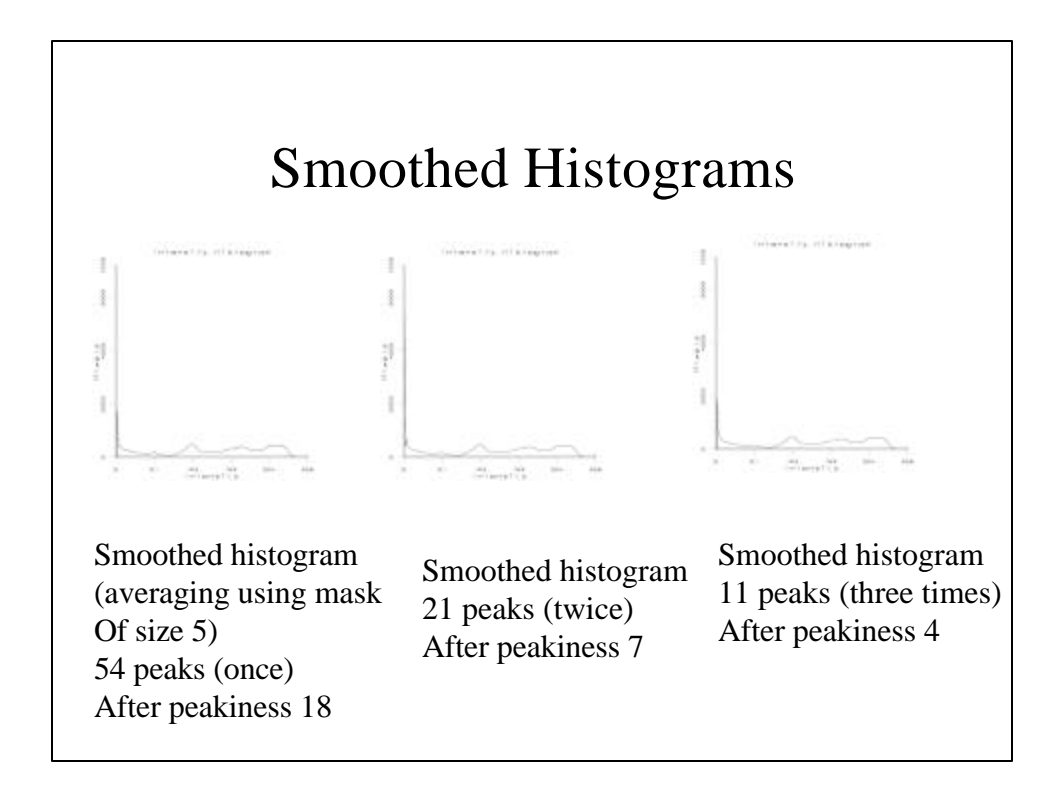

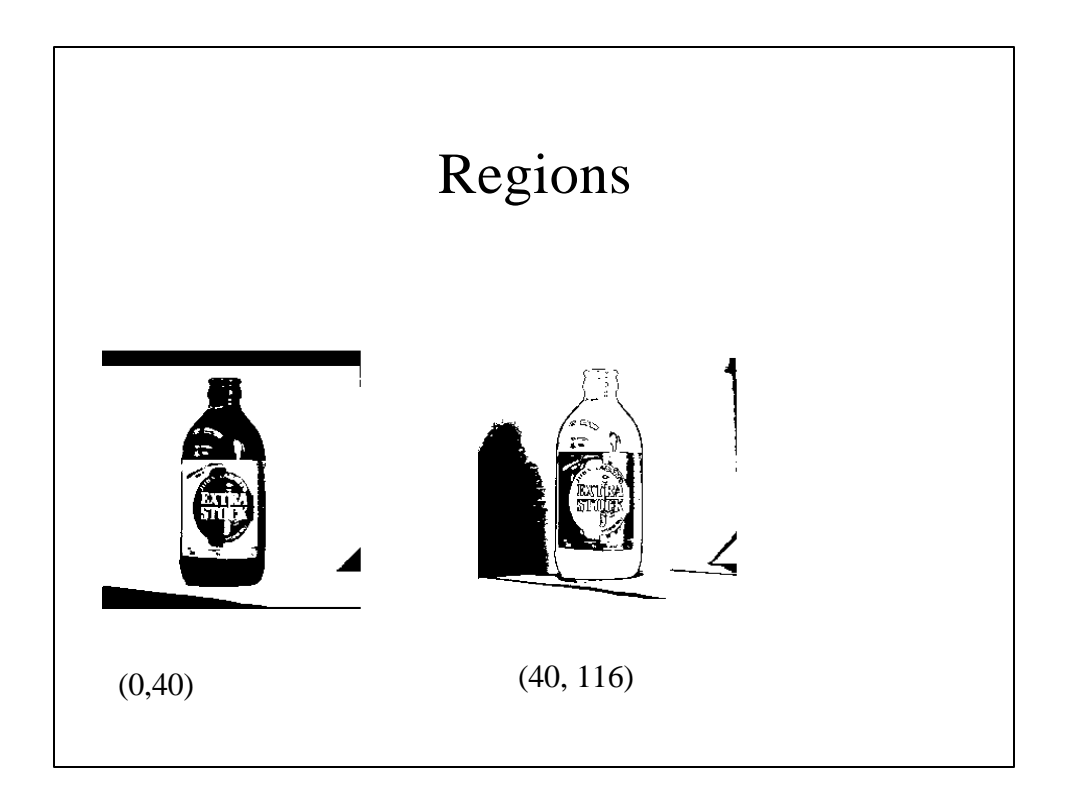

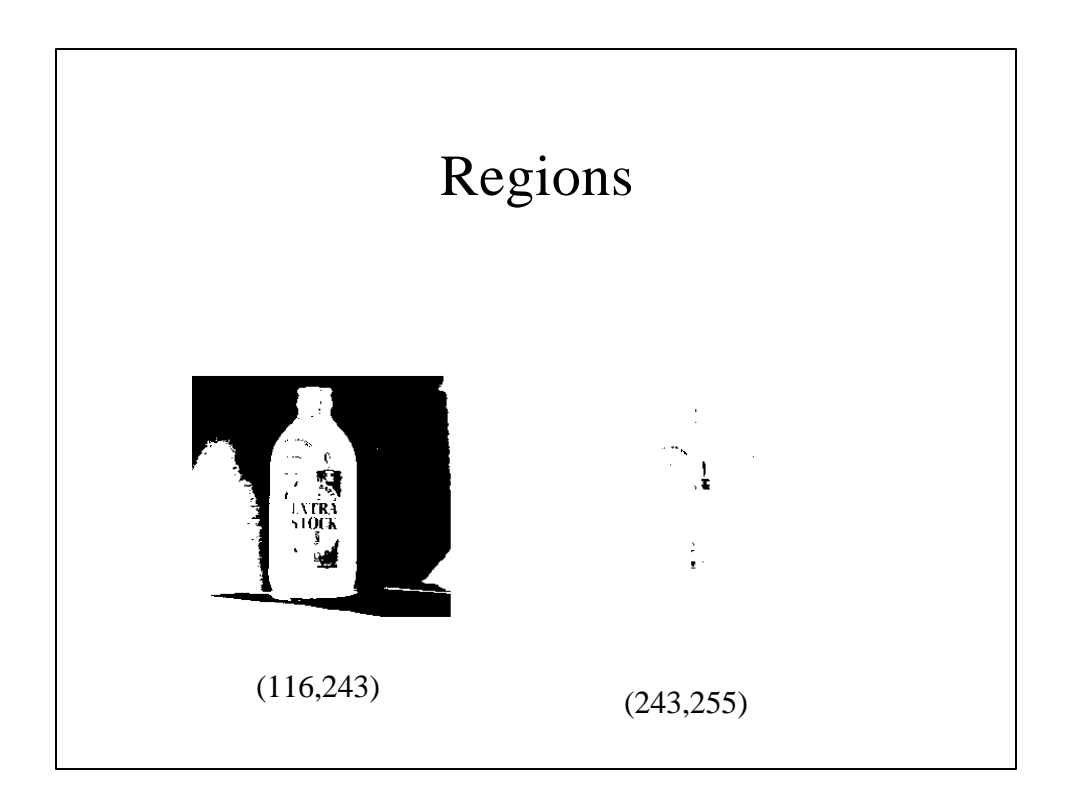